# 在Communications Manager(CUCM)自助服务门 户中配置显示名称

## 目录

简介 先决条件 要求 使用的组件 配置 验证 故障排除

## 简介

本文档介绍了Communications Manager(CUCM)11.5中引入的新显示名称功能。现在,您可以在自 助门户中分配个人显示名称,而不是CUCM最终用户配置页面。

## 先决条件

#### 要求

Cisco 建议您了解以下主题: ·Cisco CallManager最终用户配置 ·思科自助服务门户

### 使用的组件

本文档中的信息基于Cisco CallManager 11.5及更高版本。

本文档中的信息都是基于特定实验室环境中的设备编写的。本文档中使用的所有设备最初均采用原 始(默认)配置。如果您的网络处于实时状态,请确保您了解任何命令的潜在影响。

### 配置

在自助服务门户中配置显示名称

步骤1.使用所需凭证登录自助服务门户页面。

步骤2.导航至General Settings > Display Name。

#### 显示名称图像

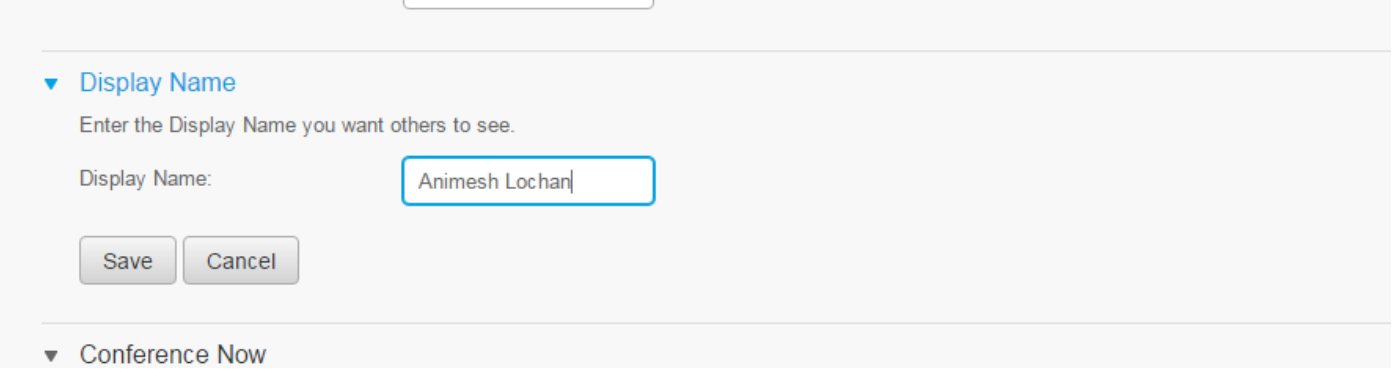

步骤3.在空格中输入所需值并选择 保存。

注意:对于LDAP集成用户,"显示名称"(Display Name)字段灰显,无法编辑。

步骤4.一旦在CUCM End User Configuration Administration页面更新中选择Save the End User configuration页面,即可。

#### 自助服务门户与CUCM之间的架构

CUCM和自助服务门户之间的通信通过基于RESTful应用程序编程接口(API)的一组操作(称为用户数 据服务(UDS))进行。它在下图中表示:

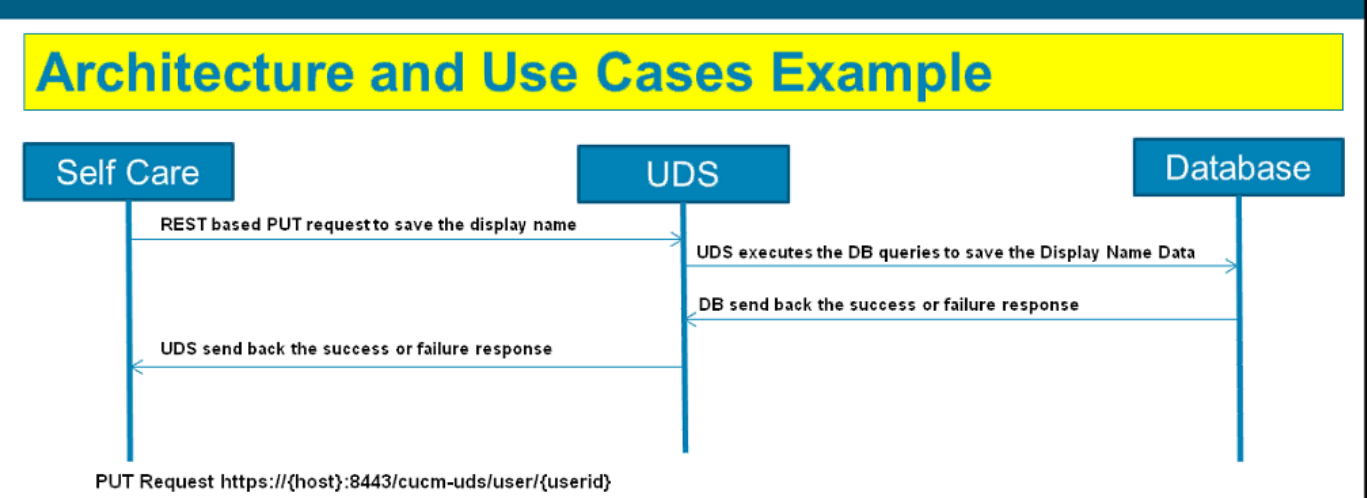

UDS在CUCM上运行数据库查询,以保存在自助服务门户上输入的显示名称数据。

### 验证

从浏览器查询特定用户对象的XML文件。查看UDS用于与URL进行数据交换的XML文件 https://{host}:8443/cucm-uds/users?displayname="enter\_text\_here"

```
← → C & bttps://10.106.110.2:8443/cucm-uds/users?displayname=Animesh%20Lochan
This XML file does not appear to have any style information associated with it. The document tree is shown below.
∀<users uri="https://10.106.110.2:8443/cucm-uds/users" version="11.5.0" start="0" requestedCount="64" returnedCount="1" totalCount="1"><br>∀<user uri="https://10.106.110.2:8443/cucm-uds/user/user1">
      <id>0ba61991-9631-347d-58c2-ef63c3661fd0</id>
      <userName>user1</userName>
      <firstName/>
      <lastName>user1</lastName><br><middleName/>
      \langlenickName/>
      <displayName>Animesh Lochan</displayName>
      <phoneNumber/>
      <homeNumber/>
      <mobileNumber/>
      \langleemail/\rangle<directoryUri/>
       <sub>m</sub>sUri/></sub>
      <department/><br><manager/>
      \langle \text{title} \rangle<pager/></
  </users>
```
图像:"显示名称"(Display Name)字段(以红色盒装)自动更新,其值与在自助服务门户页面上输入 的值相同

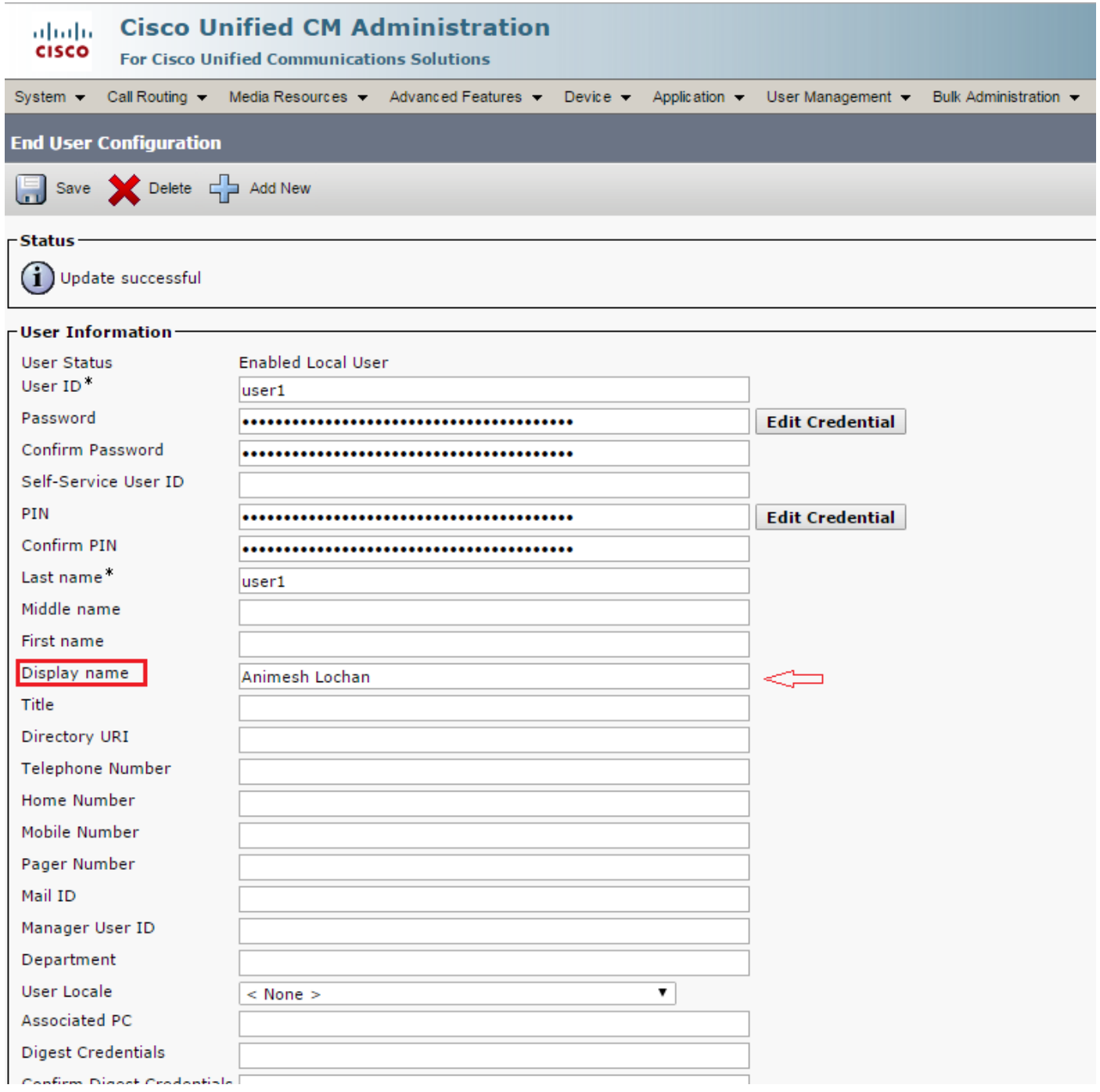

## 故障排除

步骤1.验证是否保存对自助服务门户上显示名称的更改。

步骤2.验证在CUCM发布方的命令行界面(CLI)中使用utils dbreplication runtimestate命令时,数据库 复制没有问题。

步骤3.在访问思科统一通信自助服务门户之前,必须使用Cisco Unified Communications Manager Administration将用户添加到标准的Cisco Unified Communications Manager最终用户组。